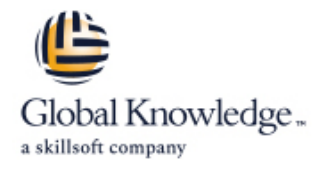

# **Build Applications Programmatically on the Salesforce Platform**

**Varighed: 5 Days Kursus Kode: DEX-450**

## Beskrivelse:

Learn how to customize and design applications programmatically on the Salesforce Platform. In this 5-day class, our platform experts will introduce you to Apex (Salesforce's programming language) and Visualforce markup, so you can customize your Salesforce applications using code and explore how Apex interacts with declarative customizations on the platform. Learn how to retrieve, manipulate, and store data programmatically in data objects (sObjects), write and test custom logic, write Visualforce pages to customize your user interface, and deploy your solutions to another environment. Get an overview of the declarative automation tools available on the platform and a brief introduction to the Lightning Component framework. Plus, explore the nuances of working on a multi-tenant platform so you can extend the platform to meet business demands.

## Målgruppe:

This course is designed for programmatic developers looking to write programmatic customizations to both business logic and UI layers using Apex and Visualforce. You should have a good understanding of core object-oriented programming concepts and experience building declarative solutions on the Salesforce Platform. This course is also a great foundation builder if youre looking to earn your Salesforce Platform Developer I credential.

IMPORTANT: Students are expected to follow the steps detailed in the Computer Set-up Guide for this class if youll be using your own computer when attending a virtual or in-person class.

## Agenda:

- 
- Learn modern tools for developing on the Salesforce Platform<br>using Visual Studio Code, the Salesforce Extension Pack, and
- classes; those customizations will use SOQL and DML.
- Design programmatic solutions that take advantage of declarative customizations.
- **When you complete this course, you will be able to:** Describe how your trigger code works within the basics of the Save Order of Execution.
	- using Visual Studio Code, the Salesforce Extension Pack, and Describe some of the fundamental aspects of designing programs<br>
	on a multi-tenant platform. on a multi-tenant platform.
- Write business logic customizations using Apex triggers and Write Visualforce markup and code to customize the user interface.
	- Use the built-in testing framework to test Apex and Visualforce.

# Indhold:

- Create Roll-Up Summary Fields Packages Packages Batches of Data as Input
- 
- 
- **Build a Data Model on the Salesforce** Trigger Essentials **DML DML** Platform and the contract of the contract of the contract of the contract of the contract of the contract of the contract of the contract of the contract of the contract of the contract of the contract of the contract of t

- Describe Key Aspects of Apex That Use Trigger Context Variables to Implement Complex Business Logic, Differentiate It from Other Languages, Such What Types of Problems Theyre Best as Java and C# Apex Class Essentials Apex Class Essentials Apply 1988 Table 1 Used for, and Their Limitations
- Governor Limits Must Be Considered When **Describe How Apex Classes Are Used** Declarative Functionality to Improve Your Writing Apex **Define an Apex Class** Programmatic Solutions **Programmatic Solutions**
- 
- Use the sObject Data Type, the Primitive Access Access Working with Visualforce Data Types, and Basic Control Statements in Apex **The Save Order of Execution, Apex** Create a Visualforce Page

Using SOQL and SOSL to Retrieve Your Orgs line Launch a Visualforce Page Using a Visualforce Page Using a Visualforce Page Using a Launch a Visualforce Page Using a Launch a Visualforce Page Using a Launch a Visualforce Pa Data **Describe Key Points in the Order of Custom Button** 

- Write a Basic Query Using Salesforces **Describe How Triggers Fit Into and Can** Visualforce Page
- **Process the Result of a Query in Apex Describe the Lifecycle of an Apex Controller Extensions**
- 
- 
- 
- **No Write a Query That Traverses a** Logging
- **Notify Apex Testing Apex Testing Concernsive Concernsive Concerns** Security Concerns **Concerns** Security Concerns
- 

- **List the Differences Between the Ways You** Can Invoke DML Operations **Lightning Components** Lightning Components
- **U** Write Apex to Invoke DML Operations and Handle DML Errors **Create and Surface and Surface and Surface and Surface and Surface and Surface and Surface and Surface and Surface and Surface and Surface and Surface and Surface and Surface and Surface and Surface and**

### **Create** Create **In the Create** What Is Deployment?

- 
- 
- 
- 
- 

- Describe What a Trigger Is Used For Trigger Design Strategies
- Programming with Apex **Describe the Syntax of a Trigger line of a Trigger line of a Trigger line and Apex** 
	-

- 
- **Execute Simple Apex Determine What Data an Apex Class Can**

Transactions, and Platform Events **Reference a Standard Controller** 

- **Execution** Display Data from a Record in a
- Query Language, SOQL Be Impacted by the Order of Execution Reference Custom Controllers and
- Create a Query Dynamically at Run-Time Transaction Transaction Number 2012 Mork with List Controllers
- Use SOQL to Query Parent-Child Describe the Memory Lifecycle for Static Relationships **Attributes** Attributes Attributes **Attributes** Visualforce Development Considerations and
- Describe a Relationship Query Use Platform Events for Immediate Error Testing

- Use SOSL to Search Data **Describe the Apex Testing Framework** Controllers
	-
	-
	-

# Declarative Automation **Deployment** Deployment Strategies for Designing Efficient Apex line line line states that the state of the state of the Solutions of Solutions in the Solutions of the Solutions of the Solutions of the Solutions of the Solutions of the Solutions of the Solutions of the Solutions of the

- Deploy Code Using Change Sets **Describe Best Practices for Writing Code** Formula Fields **Extend Transformation Inc.** Use the Ant Migration Tool **That Is Easy to Maintain and Extend** 
	- Review Managed and Unmanaged Write Triggers and Classes That Assume
- Understand Record Types That Works Efficiently with the Explore Salesforce DX Write Code That Works Efficiently with the **Review Other Automation Tools Database, Both in Querying and Using Containers and Using Containing and Using Containing and Using Containing and Using Containing and Using Containing and Using Containing and Using Conta**

- **Definition** List Declarative Mechanisms You Can Use
- Describe Why Apex Transactions and line Describe Ways in Which You Can Use

- 
- 
- 
- 
- 
- 

- Child-to-Parent Relationship Describe Common Limit Issues and
- Parent-to-Child Relationship **line is a contract of the Describe Strategies for Testing Visualforce** 
	- **Create Test Data** Create Tests for Controller Constructors
- Using DML to Manipulate Your Orgs Data | Write and Run an Apex Test | Write Tests for Action Methods, Getters, **line Test Best Practices** Setters, and Properties

- 
- Create and Surface a Lightning Web Component

# Flere Informationer:

For yderligere informationer eller booking af kursus, kontakt os på tlf.nr.: 44 88 18 00

training@globalknowledge.dk

[www.globalknowledge.com/da-dk/](http://www.globalknowledge.com/da-dk/)

Global Knowledge, Stamholmen 110, 2650 Hvidovre